#### Embedded Systems 1

Code: ELEEMS10 Kwartaal 3, Jaar 1 Aantal studiepunten: 7

## 1 Inleiding

Gedurende je gehele carrière in de elektrotechniek zal het handig zijn om te kunnen programmeren: bij het simuleren van elektrotechnische schakelingen, bij het implementeren van projecten, bij het ontwerpen van embedded systemen enzovoort. In het dagelijks leven kan het ook enorm handig zijn om sommige taken te automatiseren d.m.v. een beetje programmeerwerk!

In de cursus ELEEMS10 leer je te programmeren in de talen C en Python. Python kan worden toegepast om bepaalde (saaie) taken snel te automatiseren zodat hiermee tijd kan worden bespaard. Het is een taal die makkelijk aan te leren is en waar veel studiemateriaal voor beschikbaar is. De taal C zul je gebruiken bij het programmeren van een microcontroller. Deze microcontroller leer je te koppelen aan sensoren en actuatoren om deze uit te lezen en aan te sturen. De taal C is hiervoor beter geschikt dan Python. De programmeertaal C wordt in het vakgebied van de embedded systemen verreweg het meest gebruikt.

Alvorens een programma te coderen, moet eerst een ontwerp van het programma gemaakt worden. Bij eenvoudige programma's kan dit gedaan worden door middel van een zogenaamde flowchart of door het programma incrementeel te ontwerpen. In deze cursus leer je een programma op deze manier te ontwerpen en te coderen in Python of C. Vaak doet een programma niet meteen wat je wilt, omdat je fouten hebt gemaakt in het ontwerp of in de codering. Dit soort fouten worden bugs genoemd en in deze cursus leer je om deze fouten op te sporen en op te lossen. Dit wordt 'debuggen' genoemd.

## 2 Werkvormen en studielast

De lessen vinden plaats in computerlokalen. Er zijn 7 uren per week ingeroosterd in blokken van respectievelijk 2½, 2½ en 2 uren. In de eerste twee lesblokken zal nieuwe theorie worden geïntroduceerd en feedback op de uitgevoerde opdrachten worden gegeven. Het laatste lesblok is een terugblik op de afgelopen week en een vooruitblik naar de volgende. Tijdens de lessen krijgen studenten zoveel mogelijk de tijd om zelf te programmeren. Bij de lessen zal er in tweetallen geprogrammeerd worden (pair programming). Regelmatig zullen de verschillende groepen elkaar feedback geven op de gemaakte programma's (peer code review).

De verschillende werkvormen zijn weergegeven in de onderstaande tabel.

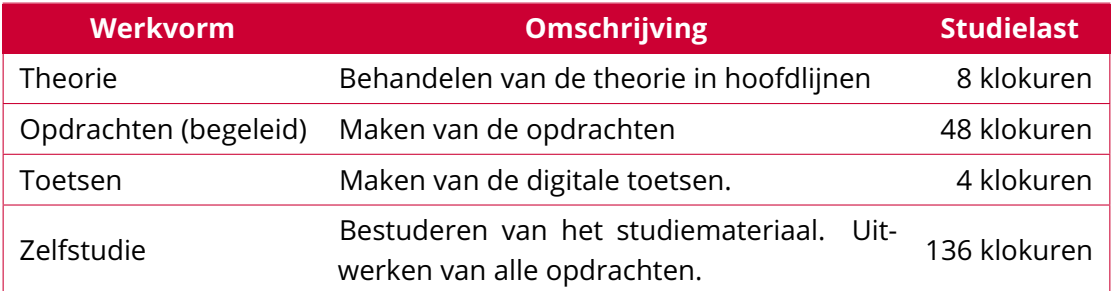

# 3 Competenties

De student ontwikkelt in deze cursus de competentie:

- <span id="page-1-1"></span>• **ontwerpen**, door de ontwerptools flowcharts en statemachines te gebruiken en abstractie toe te passen door code op te delen in functies (LD[1](#page-1-0), LD2) $^{\rm 1}$ ;
- **realiseren**, door twee programmeertalen te leren voor de pc en microcontrollers en programma's te debuggen en de werking ervan te verifiëren (LD1, LD2);
- **beheren**, door versiebeheer te leren toepassen (LD3);
- **professionaliseren**, door samen aan code te werken (pair programming) en te reflecteren (peer review) (LD4).

<span id="page-1-0"></span>[<sup>1</sup>](#page-1-1) LD = leerdoel, zie [paragraaf 4.](#page-2-0)

#### <span id="page-2-0"></span>4 Leerdoelen

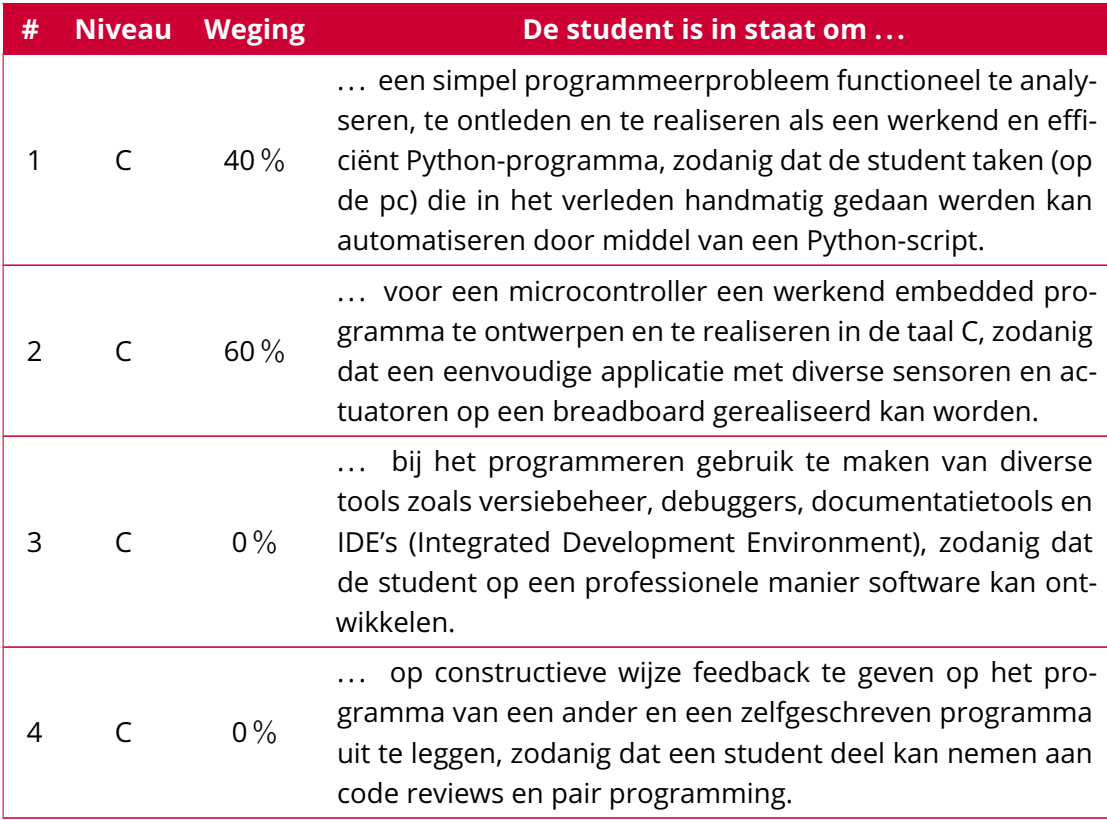

De beheersingsniveaus van de verschillende leerdoelen zijn afkomstig van de taxonomie van Bloom (met een bewerking van Anderson). A = Kennis, onthouden, B = Inzien, begrijpen, C = Toepassen, gebruiken, D = Problemen oplossen, analyseren, synthetiseren.

# 5 Toetsing en beoordeling

De leerdoelen worden beoordelend getoetst op basis van twee digitale deeltoetsen. Bij zo'n digitale toets moet je op een computer je programmeervaardigheden aantonen. Leerdoel 3 en 4 zullen alleen formatief worden getoetst. Formatieve toetsen hebben als doel om je te informeren over de mate waarin je de leerstof beheerst. Deze cursus bevat twee toetsmomenten waarbij de leerdoelen 1 en 2 summatief worden getoetst. Summatieve toetsen leveren punten op waarmee wordt bepaald of je deze cursus hebt behaald.

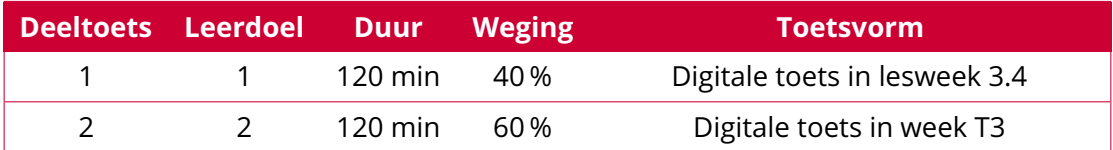

Bij deze twee deeltoetsen kun je in totaal maximaal 100 punten behalen. Bij de eerste deeltoets maximaal 40 en bij de tweede deeltoets maximaal 60. De geldigheid van punten die bij een deeltoets zijn behaald zijn beperkt tot het studiejaar waarin deze zijn behaald. Bij de tweede deeltoets moet je minimaal 24 punten halen voor een voldoende eindcijfer. De cursus is behaald wanneer je minimaal 55 punten hebt verzameld en minimaal 24 punten hebt behaald voor de tweede deeltoets.

Als dit niet het geval is kun je de cursus herkansen. De herkansing bestaat uit een integrale toets over alle summatieve leerdoelen. Dit is dus een combinatie van deeltoets 1 en deeltoets 2. Deze herkansing vindt plaats in week HT3 en de toetsduur is 135 min. De cursus is in de herkansing behaald wanneer je minimaal 55 punten hebt behaald en minimaal 24 punten hebt behaald voor het tweede deel van de toets.

In onderstaande tabel is te zien welke leerdoelen bij elke toetsvorm getoetst worden en of deze puur voor feedback (formatief) zijn of ook meetellen voor je cijfer (summatief).

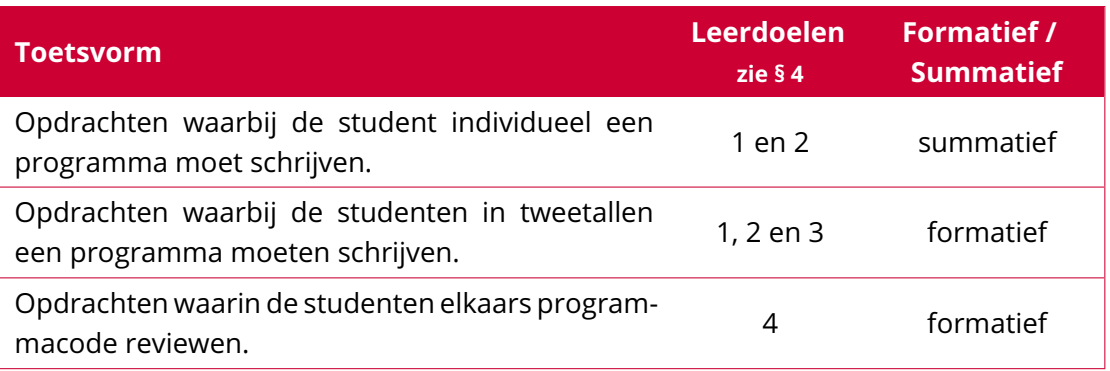

## 6 Voorkennis

Er is voor deze cursus geen voorkennis vereist, maar ervaring met programmeren is mooi meegenomen!

## 7 Aansluiting op verdere studie

Deze cursus verzorgt basiskennis voor de cursussen Embedded Systems 2 en 3 in leerjaar 2, respectievelijk 3. Het scripten in Python is overigens ook nuttig bij het automatiseren van saaie taken.

## 8 Verplichte literatuur

Allen B. Downey. *Think Python: How to Think Like a Computer Scientist*. 2de ed. Green Tea Press, 2016. ISBN: 978-1-4919-3936-9. URL: [http://greenteapress.com/thinkpython2/](http://greenteapress.com/thinkpython2/thinkpython2.pdf) [thinkpython2.pdf](http://greenteapress.com/thinkpython2/thinkpython2.pdf). Dit boek is gratis beschikbaar als e-book en verkrijgbaar als betaalde hardcopy.

Het volgende gratis, Nederlandse boek kun je gebruiken als naslagwerk: Pieter Spronck. *De Programmeursleerling – Leren coderen met Python 3*. 2016. URL: [http://www.spronck.](http://www.spronck.net/pythonbook/dutchindex.xhtml) [net/pythonbook/dutchindex.xhtml](http://www.spronck.net/pythonbook/dutchindex.xhtml).

Carl Burch. *C for Python programmers*. 2011. URL: <http://www.cburch.com/books/cpy/>.

Gedetailleerde informatie over Python kun je vinden op [https://docs.python.org/3/.](https://docs.python.org/3/)

Meer informatie over C kun je vinden in het volgende dictaat: Harry Broeders. *De programmeertaal C – een overzicht*. 1ste ed. Hogeschool Rotterdam, 2021. URL: [https://](https://bitbucket.org/HR_ELEKTRO/cprog/wiki/) [bitbucket.org/HR\\_ELEKTRO/cprog/wiki/](https://bitbucket.org/HR_ELEKTRO/cprog/wiki/).

Verder is een gedetailleerde (Engelstalige) FAQ beschikbaar over de programmeertaal C, zie [http://c-faq.com/.](http://c-faq.com/)

Maak ook gebruik van de informatie die je op <http://en.cppreference.com/w/c> en andere webpagina's kunt vinden.

Bij het programmeren maken we gebruik van een MSP-EXP430G2ET ontwikkelbord en een breadboard. Beide zijn verkrijgbaar in het magazijn op het Academieplein.

#### 9 Docentenbereikbaarheid

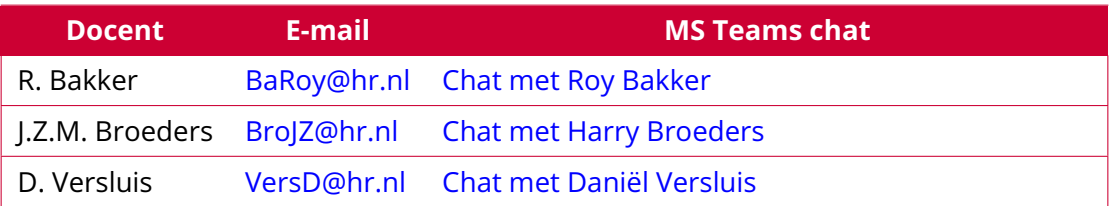

Algemene vragen en opmerkingen kun je kwijt bij docent [Harry Broeders.](mailto:BroJZ@hr.nl)

## 10 Deadlines en speciale activiteiten

Er zijn bij deze cursus geen speciale activiteiten of deadlines.

#### 11 Planning

Deze planning gebruikt de ELE-lesweken.

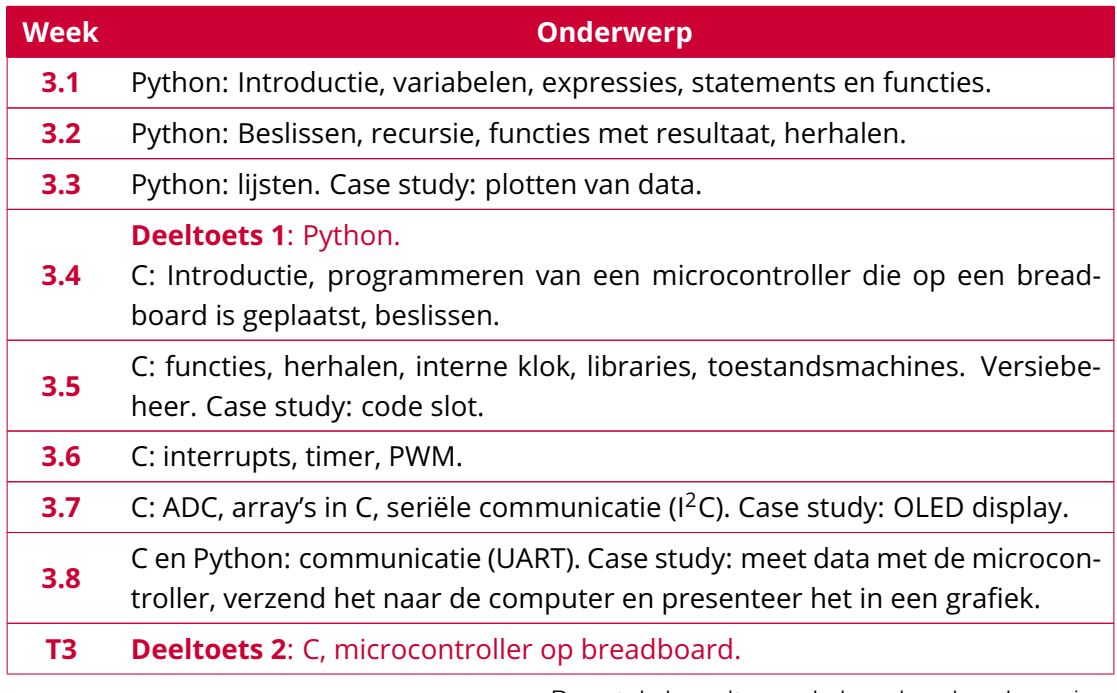

Deze tabel wordt vervolgd op de volgende pagina.

Vervolg van de vorige pagina.

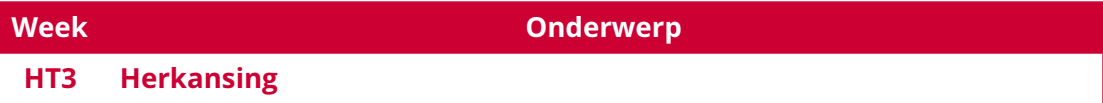

Een overzicht van alle lessen en leerdoelen per les van week 1 t/m 3 kun je hier vinden: [Opdrachten\\_Leerdoelen\\_Python.pdf.](https://bitbucket.org/HR_ELEKTRO/ems10/wiki/Opdrachten/Opdrachten_Leerdoelen_Python.pdf) Een overzicht van alle lessen en leerdoelen per les van week 4 t/m 8 kun je hier vinden: [Opdrachten\\_Leerdoelen\\_C.pdf.](https://bitbucket.org/HR_ELEKTRO/ems10/wiki/Opdrachten/Opdrachten_Leerdoelen_C.pdf)

#### Versiehistorie

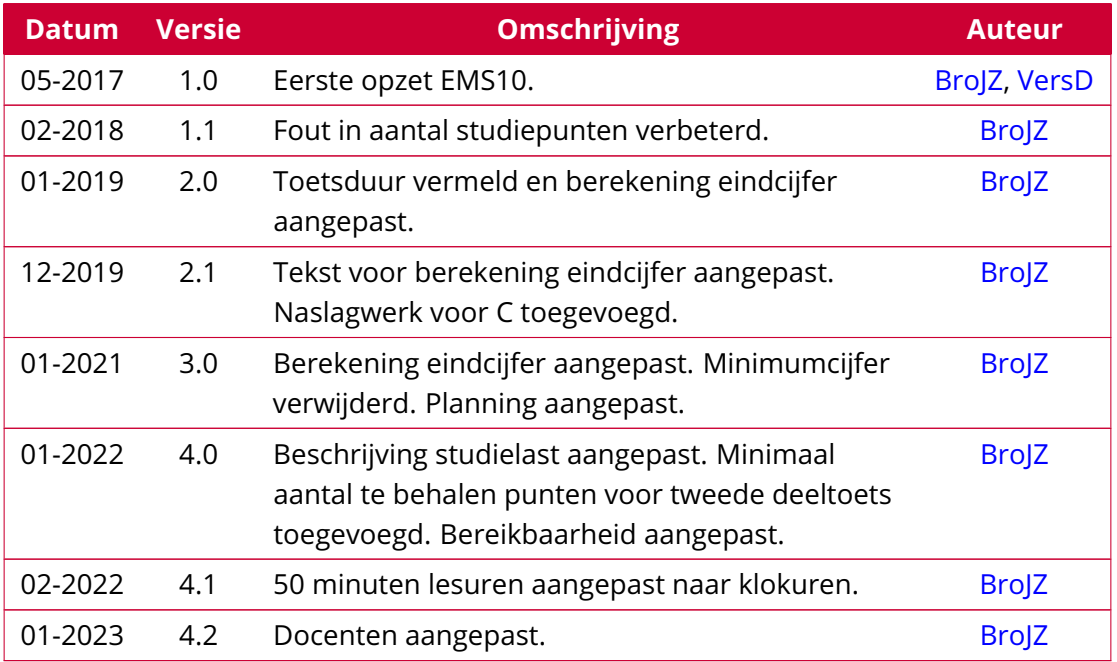